Министерство сельского хозяйства Российской Федерации Федеральное государственное бюджетное образовательное учреждение высшего образования арственный аграрцыі

«Алтайский государственный аграрный университет»

 $\alpha$  со протоновить  $\mathbb{Z}$   $\mathbb{Z}$   $\mathbb{$  $\frac{1}{2016}$  $\frac{2010}{\pi}$   $\frac{444444}{\pi}$ 

УТВЕРЖДАЮ<br>Проректор по учебной работе  $H.A. KocaveB$  $\frac{1}{201}$  $w = w$   $new_{\mu}x$  2010

#### **Кафедра информационных технологий**

# РАБОЧАЯ ПРОГРАММА УЧЕБНОЙ ДИСЦИПЛИНЫ **Информатика**

Направление подготовки **38.03.01 «Экономика»**

Профили подготовки **«Бухгалтерский учет, анализ и аудит», «Финансы и кредит»**

Уровень высшего образования – бакалавриательного образования – бакалавриательного образования – бакалавриатель Уровень высшего образования – оакалавриат

Барнаул 2016

Рабочая программа учебной дисциплины «Информатика» составлена на основе требований федерального государственного образовательного стандарта высшего образования по направлению подготовки 38.03.01 «Экономика» в соответствии с учебным планом, утвержденным ученым советом университета в:

- 2015 г. по профилю «Финансы и кредит» для очной (заочной) формы обучения;

- 2015 г. по профилю «Бухгалтерский учет, анализ и аудит» для очной (заочной) формы обучения.  $\overline{101}$   $\overline{11}$   $\overline{11}$   $\overline{12}$   $\overline{13}$   $\overline{14}$   $\overline{14}$   $\overline{12}$   $\overline{13}$   $\overline{14}$   $\overline{15}$   $\overline{16}$   $\overline{17}$   $\overline{18}$   $\overline{18}$   $\overline{18}$   $\overline{18}$   $\overline{18}$   $\overline{18}$   $\overline{18}$   $\overline{18}$   $\overline{18}$ 

Рассмотрена на заседании кафедры, протокол № 6 от 28.12 2015 г.

Зав. кафедрой,

 $\overline{\phantom{a}}$ 

Одобрена на заседании методической комиссии экономического тета, протокол № 3 от «22» января 2016 г.

Председатель методической комиссии, к.п.н., доцент Н.В. Тумбаева

Составители: к.т.н., доцент И.Ю. Шевченко

#### **ЛИСТ внесения дополнении и изменен** в рабочую программу учебной дисциплины

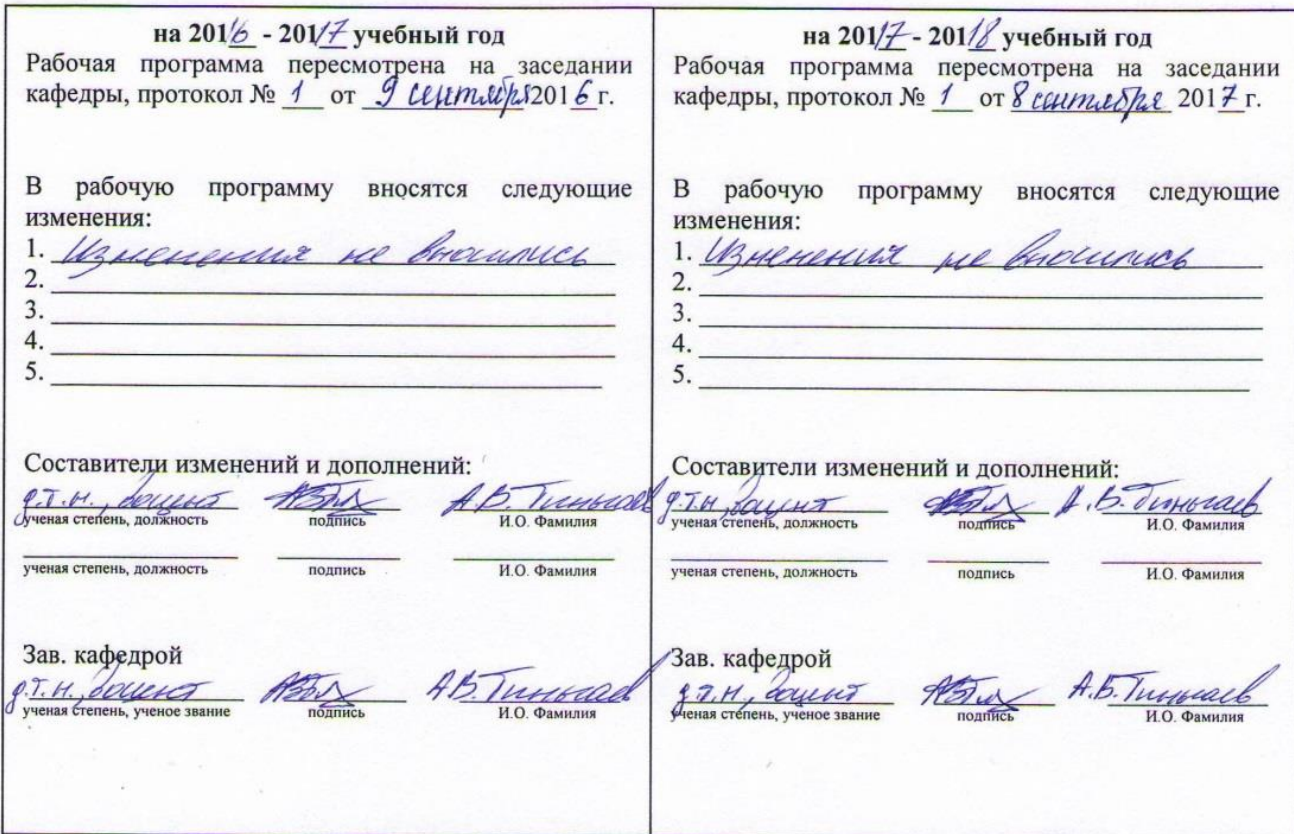

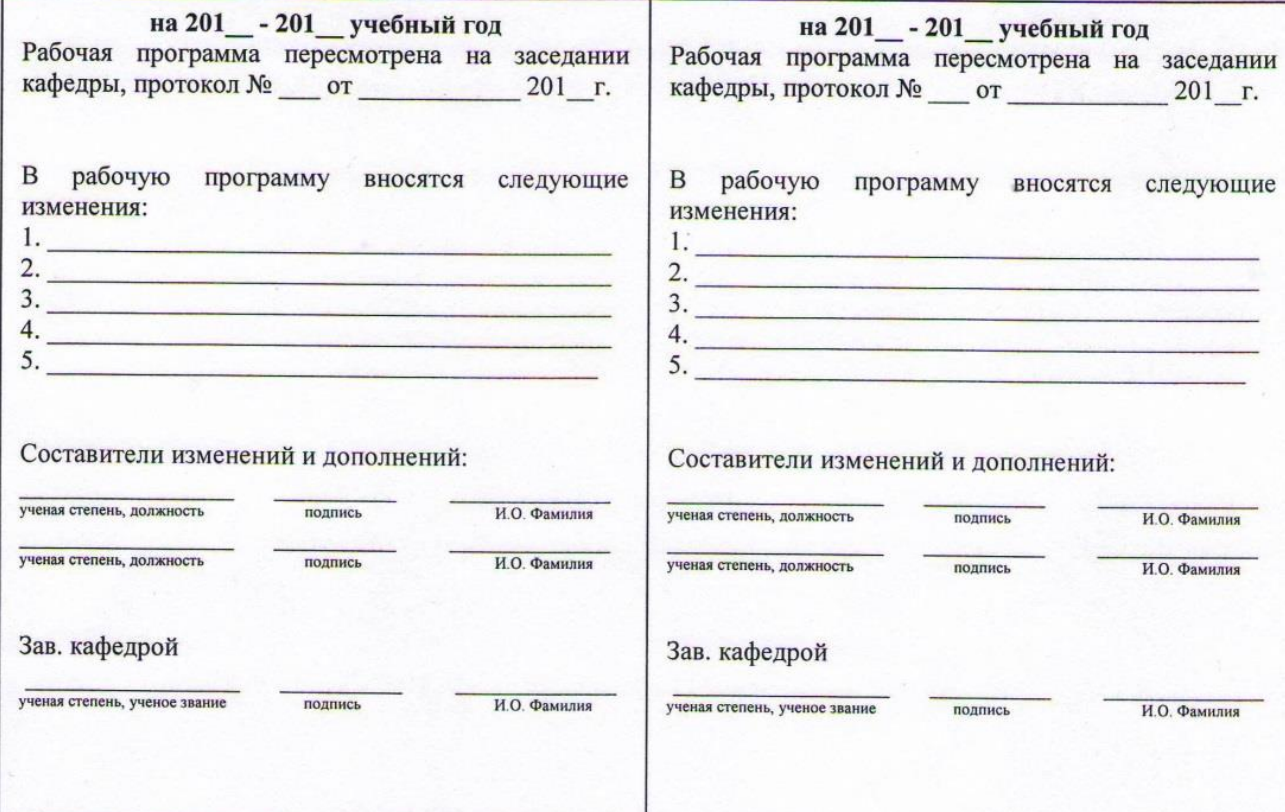

# **Оглавление**

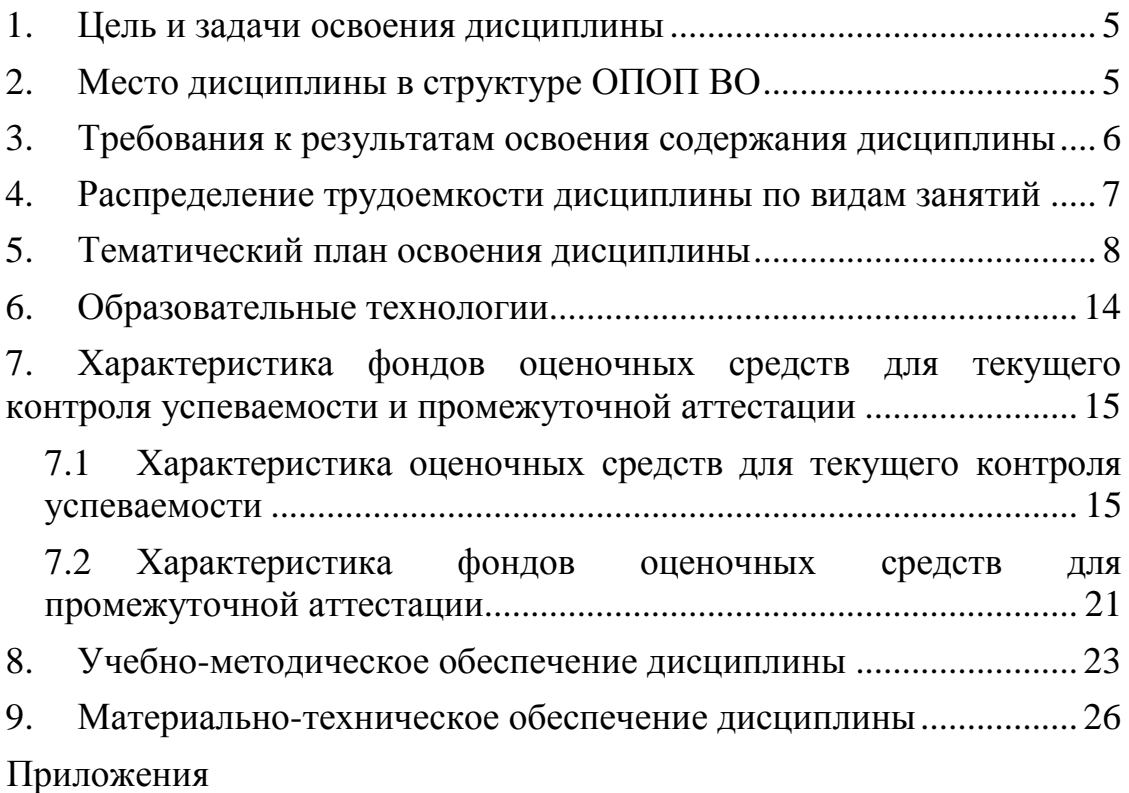

#### **1. Цель и задачи освоения дисциплины**

<span id="page-4-0"></span>Основной *целью* дисциплины «Информатика» является формирование общей информационной культуры, представления о современном состоянии науки информатики, ее приложениях в различных областях деятельности человека, о достижениях в развитии технических и программных средств; теоретических знаний и практических навыков работы в вычислительных системах, сетях и их коммуникациях, на персональном компьютере (ПК), с пакетами прикладных программ (ППП) общего назначения для применения в своей профессиональной деятельности и лучшего овладения знаниями общеобразовательных и специальных дисциплин.

В процессе изучения дисциплины решаются следующие *задачи:*

освоение теоретических основ знаний в области информатики;

 формирование представления об информационных ресурсах общества, основах современных информационных технологий переработки информации и их влиянии на успех в профессиональной деятельности;

 приобретение практических навыков работы на ПК и с набором прикладных программных средств, предусмотренных для освоения на лабораторных занятиях, а также в процессе самостоятельной работы студента.

#### **2. Место дисциплины в структуре ОПОП ВО**

<span id="page-4-1"></span>Дисциплина «Информатика» относится к Блоку 1 вариативной части (обязательные дисциплины) учебного плана.

Для успешного изучения дисциплины «Информатика» студент должен иметь базовые понятия из курса математики программы общего школьного образования (табл. 2.1).

| Наименование дисциплин,   | Перечень разделов                                                    |  |  |  |
|---------------------------|----------------------------------------------------------------------|--|--|--|
| других элементов учебного |                                                                      |  |  |  |
| плана                     |                                                                      |  |  |  |
| Математика                | Операции над векторами и матрицами. Математические                   |  |  |  |
|                           | логарифмические,<br>функции. Показательные,                          |  |  |  |
|                           | тригонометрические уравнения и неравенства. Решение                  |  |  |  |
|                           | систем уравнений. Табличное и графическое представление              |  |  |  |
|                           | данных. Числовые характеристики рядов данных. Элементы               |  |  |  |
|                           | комбинаторики, статистики<br>вероятностей.<br>теории<br>$\mathbf{M}$ |  |  |  |
|                           | Математическая логика.                                               |  |  |  |

Таблица 2.1 – Сведения о дисциплинах, практиках (и их разделах), на которые опирается содержание данной дисциплины

# <span id="page-5-0"></span>3. Требования к результатам освоения содержания дисциплины

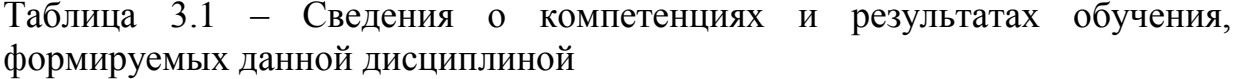

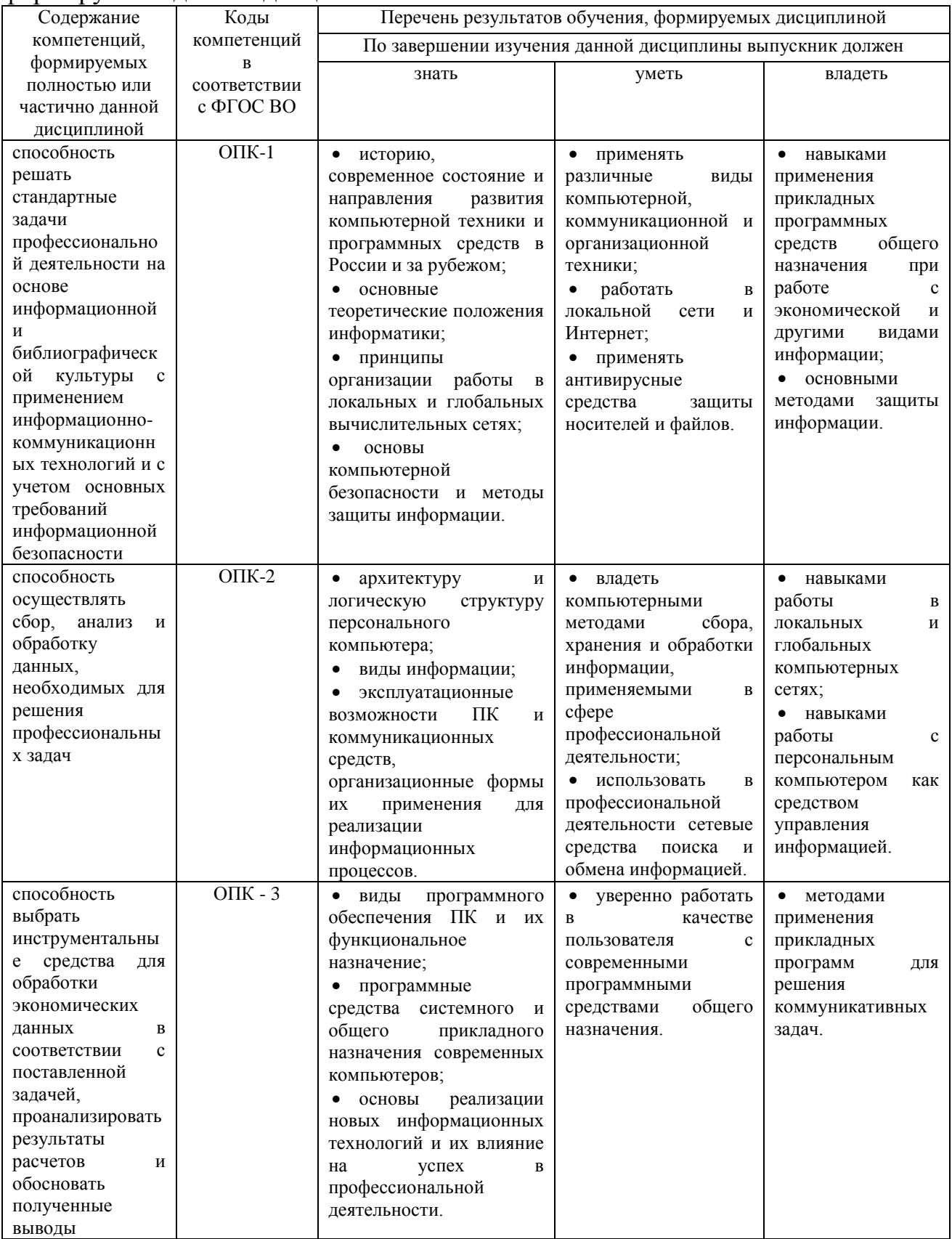

#### **4. Распределение трудоемкости дисциплины по видам занятий**

<span id="page-6-0"></span>Таблица 4.1 – Распределение трудоемкости дисциплины по видам занятий, реализуемой по учебному плану по профилям «Бухгалтерский учет, анализ и аудит», «Финансы и кредит» для очной и заочной форм обучения, часов

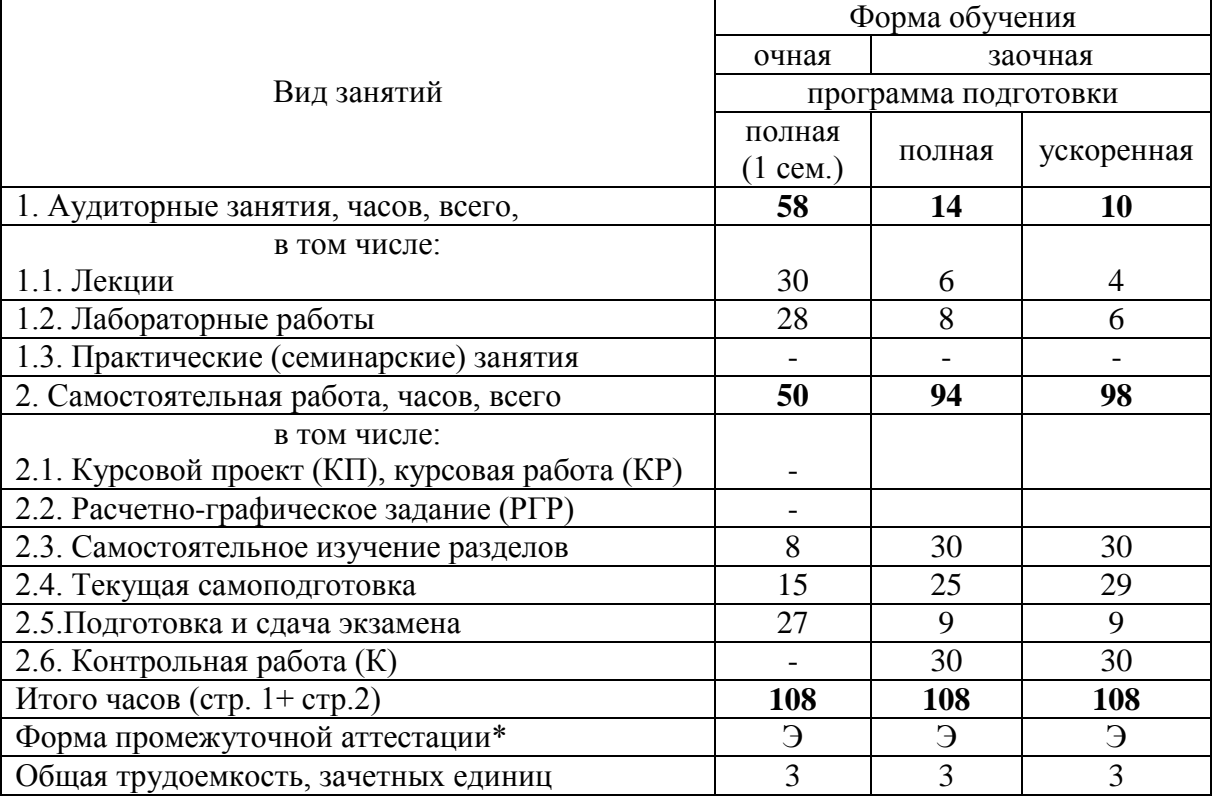

\* Формы промежуточной аттестации: экзамен (Э).

## 5. Тематический план освоения дисциплины

Таблица 5.1 - Тематический план изучения дисциплины по учебному плану по профилям «Бухгалтерский учет, анализ и аудит», «Финансы и кредит» для очной формы обучения, часов

<span id="page-7-0"></span>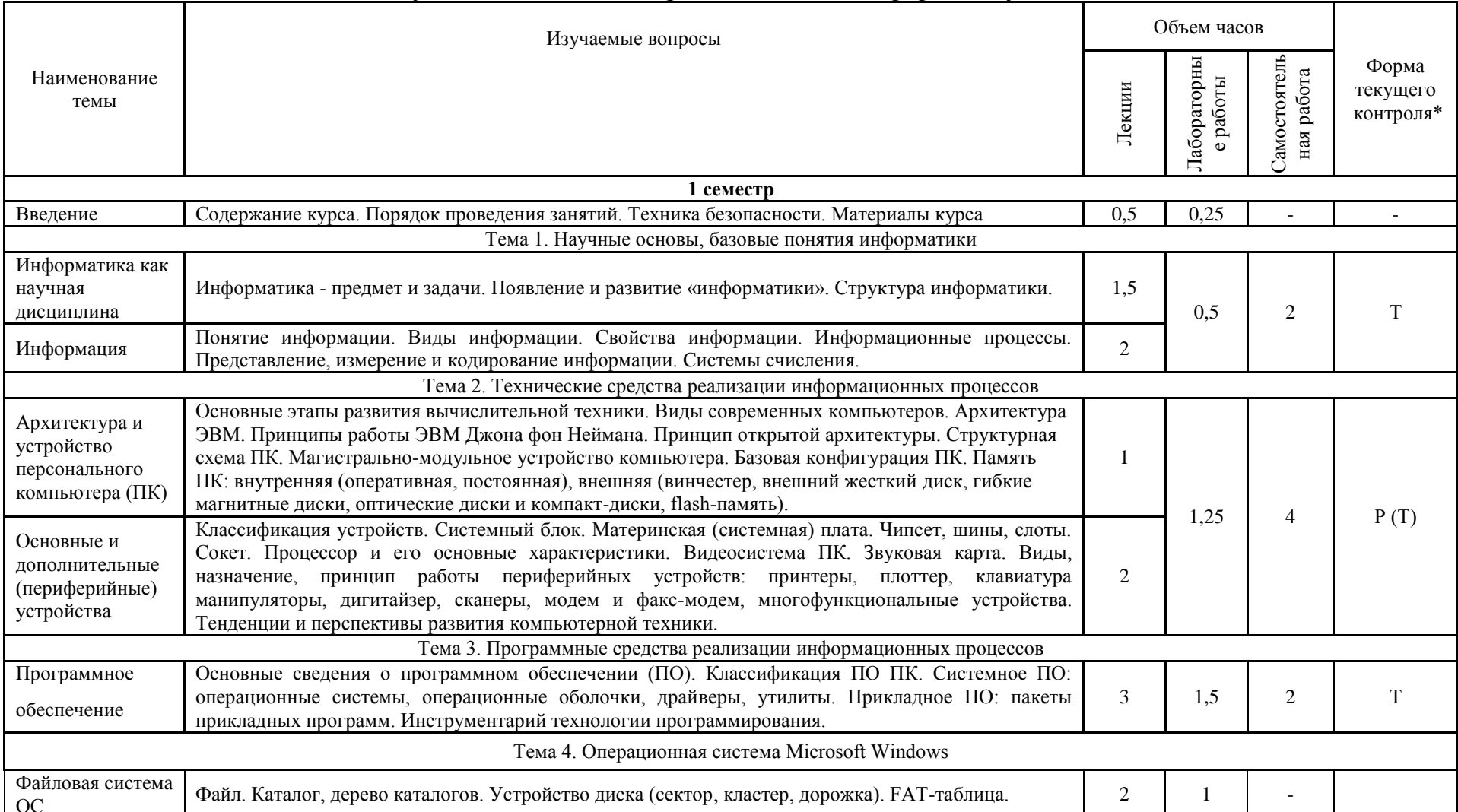

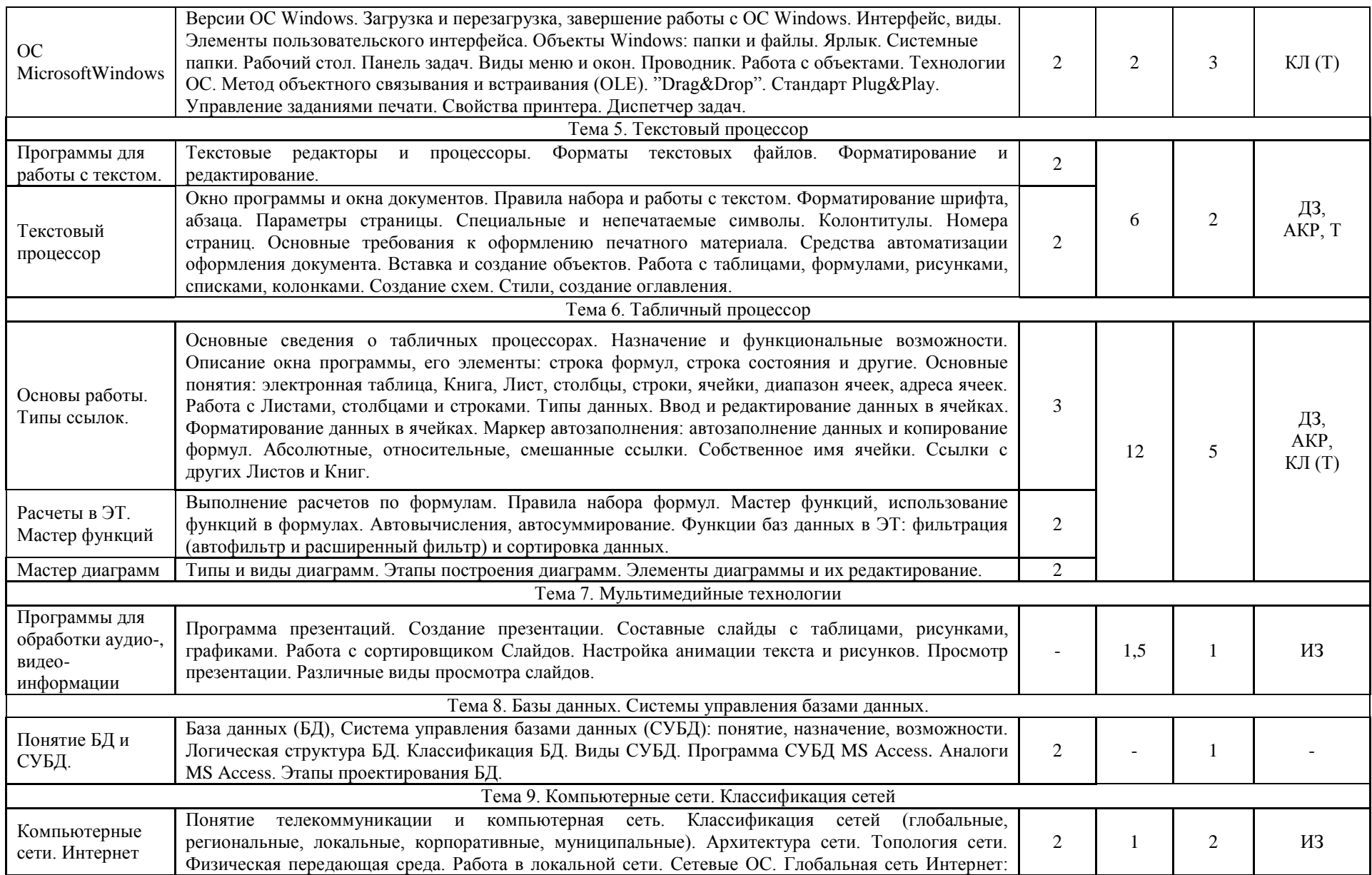

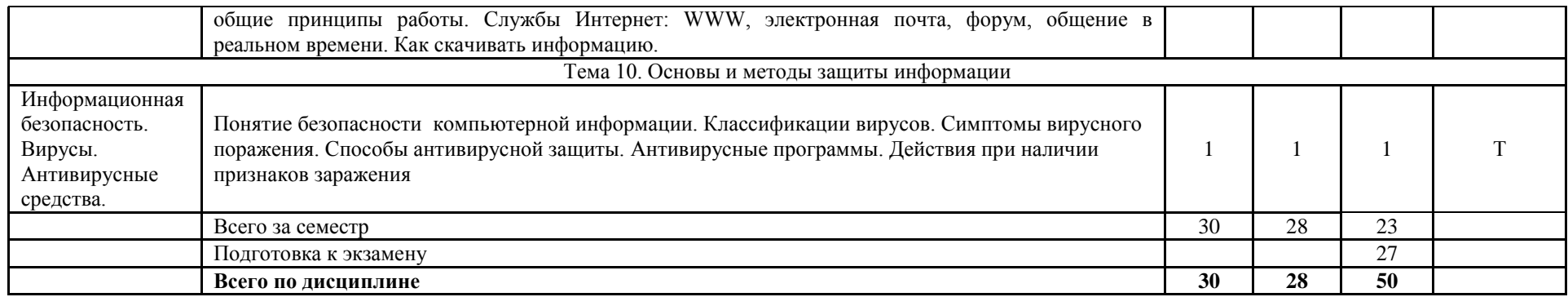

\*Формы текущего контроля: домашнее задание (ДЗ); реферат (Р); коллоквиум (КЛ); тестирование (Т); индивидуальное задание (ИЗ); аудиторная контрольная работа (АКР).

Таблица 5.2 – Вид, контроль выполнения и методическое обеспечение СРС по учебному плану по профилям «Бухгалтерский учет, анализ и аудит», «Финансы и кредит» для очной формы обучения, часов

| $N_{\Omega}$ | $\overline{\mathrm{B}_{\mathrm{H}\mathrm{H}}}$ СРС <sup>1)</sup>                                                                                                    | Количес       | Контроль                                                                                                    | Методическое                                                                                                    |
|--------------|----------------------------------------------------------------------------------------------------|---------------|----------------------------------------------------------------------------------------------------|----------------------------------------------------------------------------------------------------|
| $\Pi/\Pi$    |                                                                                                    | <b>TBO</b>    | выполнения                                                                                                    | обеспечение                                                                                                    |
|              |                                                                                                    | часов $^{2)}$ |                                                                                                    |                                                                                                    |
| 1.           | Текущая<br>самоподготовка<br>(подготовка к аудиторной<br>контрольной<br>работе,<br>выполнение<br>домашнего<br>выполнение<br>задания,<br>индивидуального задания)                         | 6             | АКР, проверка<br>домашнего<br>задания, проверка<br>индивидуального<br>задания.                                                        | <b>AKP</b><br>$\frac{1}{2}$<br>карточки<br>$\mathbf c$<br>заданиями<br>ПО<br>вариантам;<br>ДЗ, ИЗ - задания на<br>сайте дистанционного<br>обучения<br>ИЛИ<br>B<br>изданиях:<br>1. Электронные<br>таблицы:<br>учебно-методическое<br>пособие для выполнения<br>самостоятельных<br>работ<br>информатике<br>по<br>студентами бакалавриата<br>Шевченко.-<br>И.Ю.<br>Барнаул: Изд-во АГАУ,<br>$2013. - 54$ c.<br>2. Информатика:<br>учебно-<br>пособие<br>методическое<br>/И.Ю.<br>Шевченко.<br>Барнаул:<br>РИО<br>Алтайского ГАУ, 2015. -<br>48c. |
| 2.<br>3.     | Текущая<br>самоподготовка<br>(подготовка<br>К<br>тестированию,<br>коллоквиуму)<br>Самостоятельное изучение<br>(выполнение<br>разделов<br>индивидуального задания,<br>написание реферата) | 9<br>8        | Тест на<br>компьютере (или<br>письменная<br>проверочная<br>работа),<br>коллоквиум<br>Проверка<br>индивидуального<br>задания, проверка | Т - тесты на сайте<br>дистанционного<br>обучения;<br>Вопросы по темам на<br>сайте и в издании:<br>Информатика:<br>учебно-<br>пособие<br>методическое<br>/И.Ю.<br>Шевченко.<br>Барнаул: РИО Алтайского<br>$\Gamma$ AV, 2015. - 48c.<br>ИЗ, темы рефератов -<br>сайте<br>на<br>дистанционного<br>обучения и в издании:<br>Информатика:<br>учебно-<br>методическое<br>пособие                                                                                                    |
|              |                                                                                                    |               | реферата                                                                                                    | Шевченко.<br>/И.Ю.<br>Барнаул: РИО Алтайского<br>$\Gamma$ AV, 2015. - 48c.                                                                                                    |
| 4.           | Подготовка к экзамену                                                                                                    | 27            |                                                                                                    |                                                                                                    |
| 5.           | Итого                                                                                                    | 50            |                                                                                                    |                                                                                                    |

Примечания: 1) информация приводится в соответствии с графой 7 тематического плана изучения дисциплины;

<sup>2)</sup> по каждому виду СРС указывается общее количество часов.

Таблица 5.3 - Тематический план изучения дисциплины по учебному плану по профилям «Бухгалтерский учет, анализ и аудит», «Финансы и кредит» для заочной формы обучения, часов

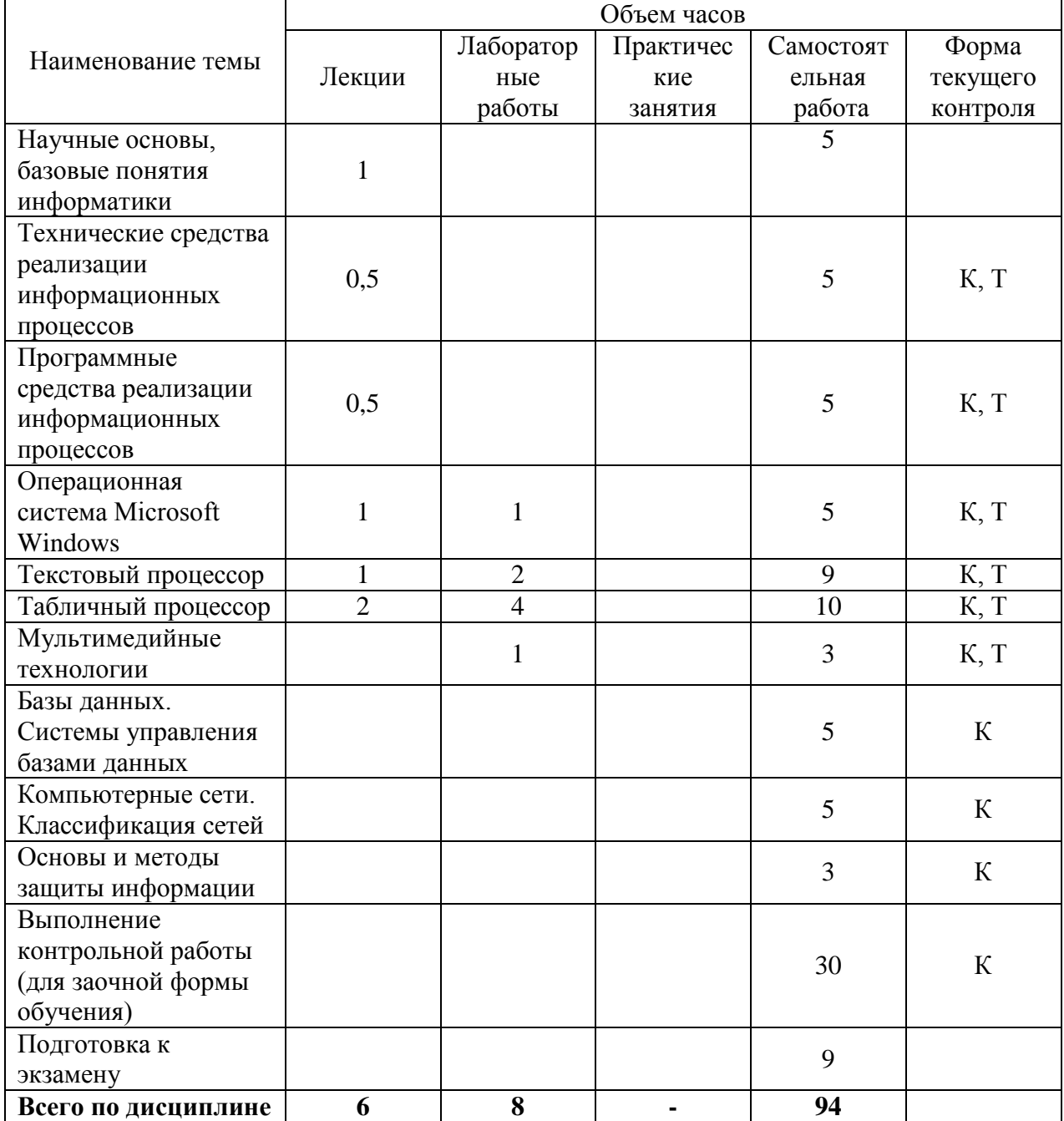

Таблица 5.4 - Вид, контроль выполнения и методическое обеспечение СРС по учебному плану по профилям «Бухгалтерский учет, анализ и аудит», «Финансы и кредит» для заочной формы обучения, часов

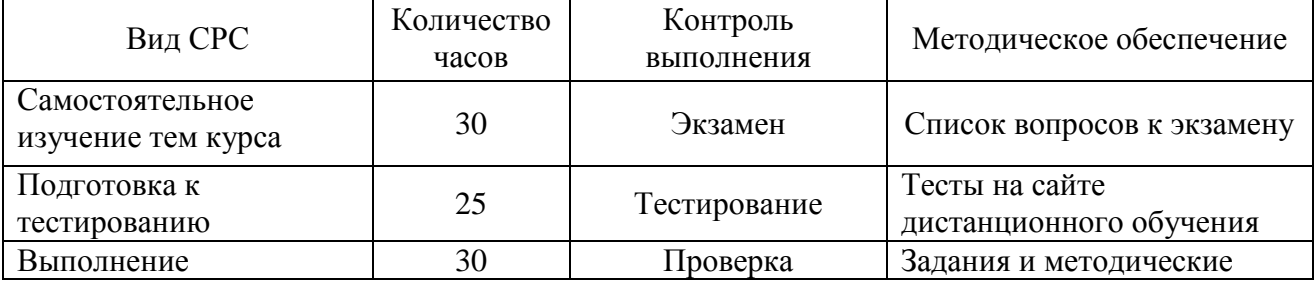

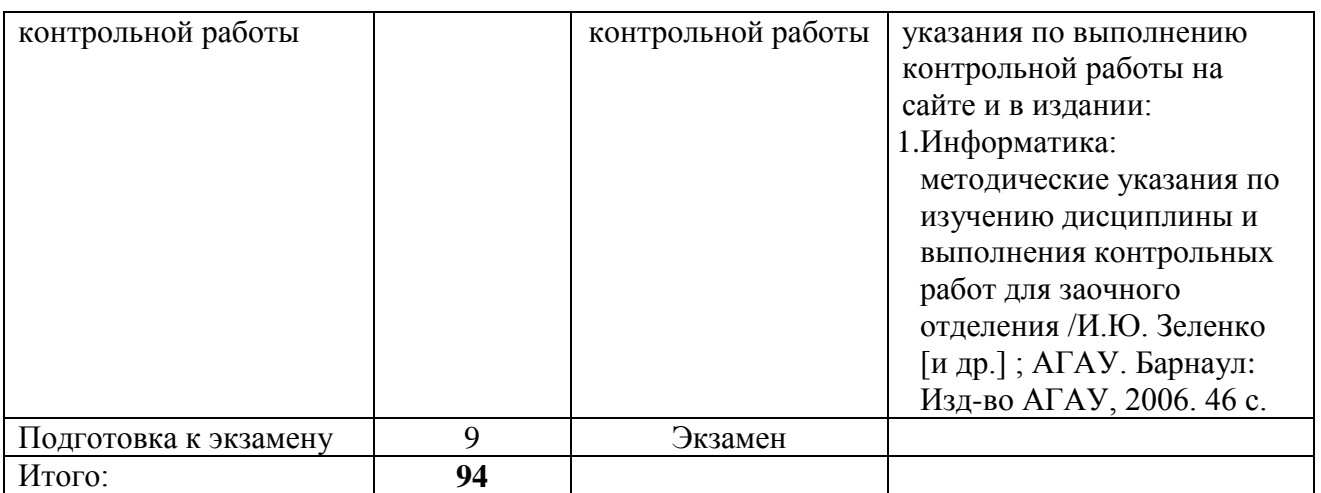

Таблица 5.5 – Тематический план изучения дисциплины по учебному плану по профилям «Бухгалтерский учет, анализ и аудит», «Финансы и кредит» для заочной формы обучения (ускоренная), часов

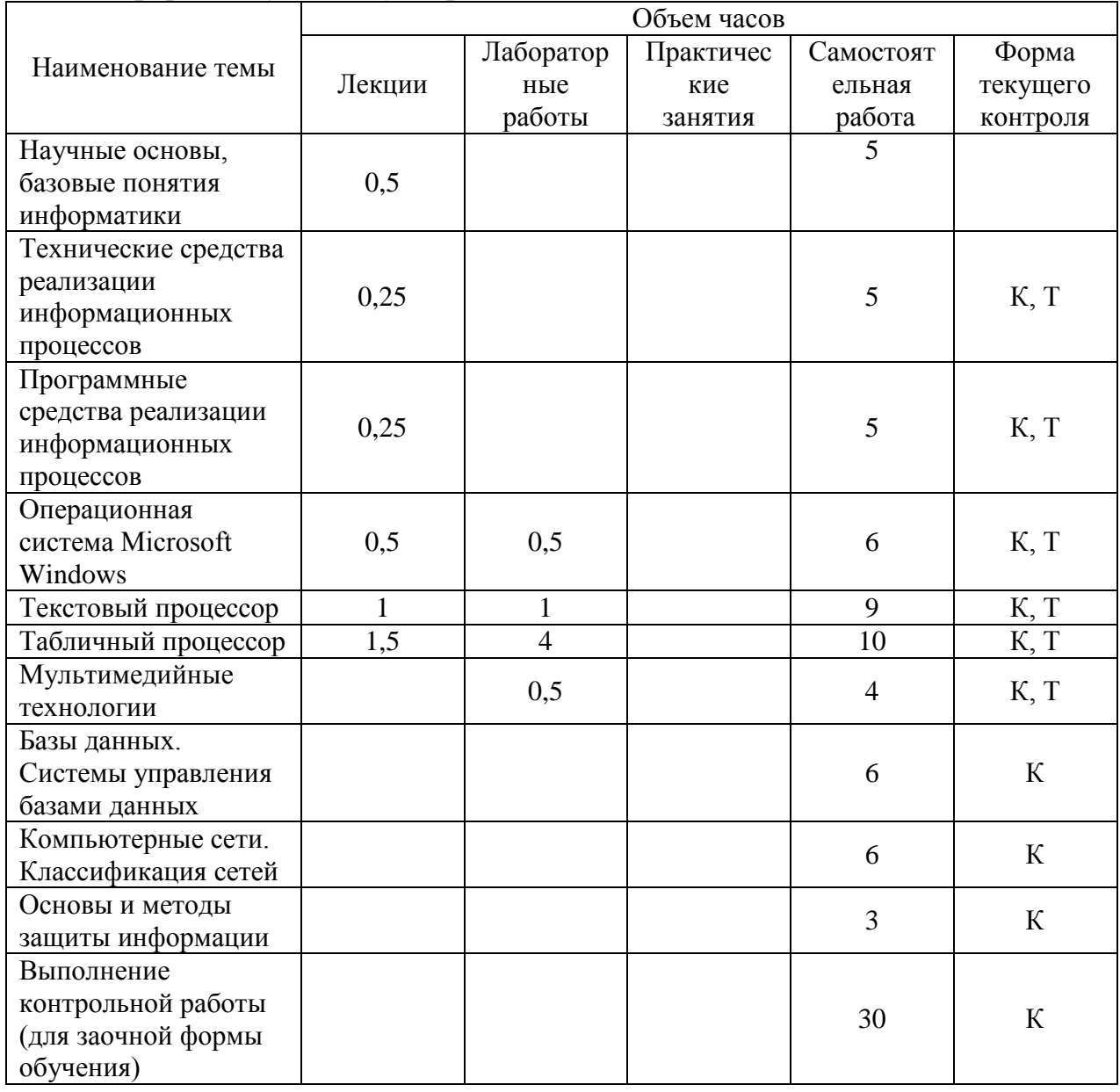

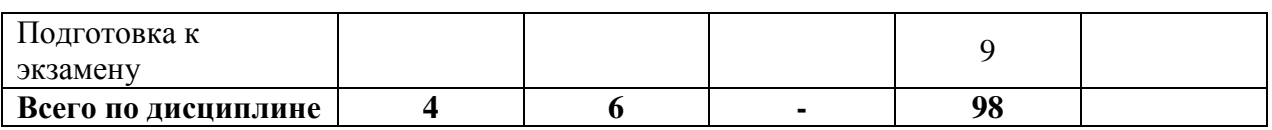

Таблица 5.6 – Вид, контроль выполнения и методическое обеспечение СРС по учебному плану по профилям «Бухгалтерский учет, анализ и аудит», «Финансы и кредит» для заочной формы обучения (ускоренная), часов

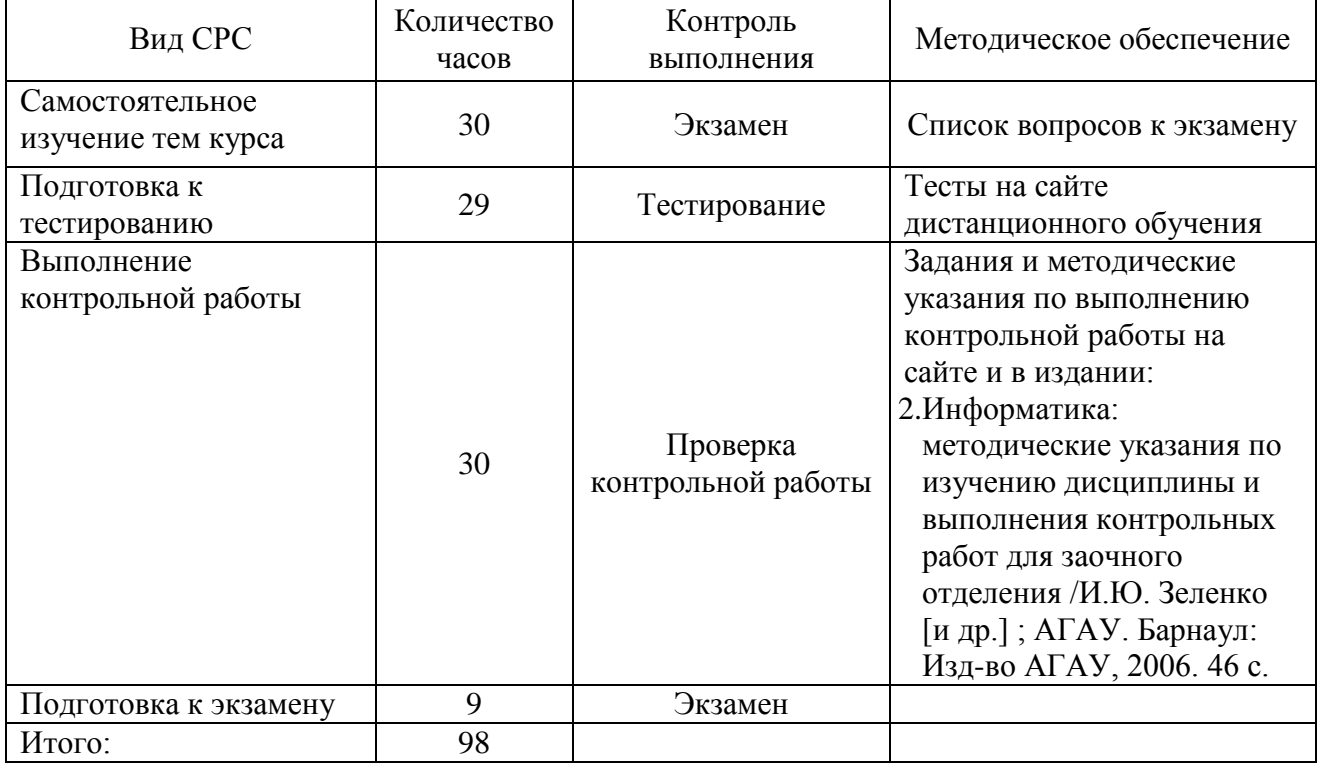

#### **6. Образовательные технологии**

<span id="page-13-0"></span>По дисциплине «Информатика» удельный вес занятий, проводимых в интерактивных формах, в соответствии с данной программой составляет 85 % .

Таблица 6.1 – Активные и интерактивные формы проведения занятий, используемые на аудиторных занятиях по учебному плану по профилям «Бухгалтерский учет, анализ и аудит», «Финансы и кредит» для очной формы

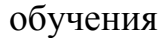

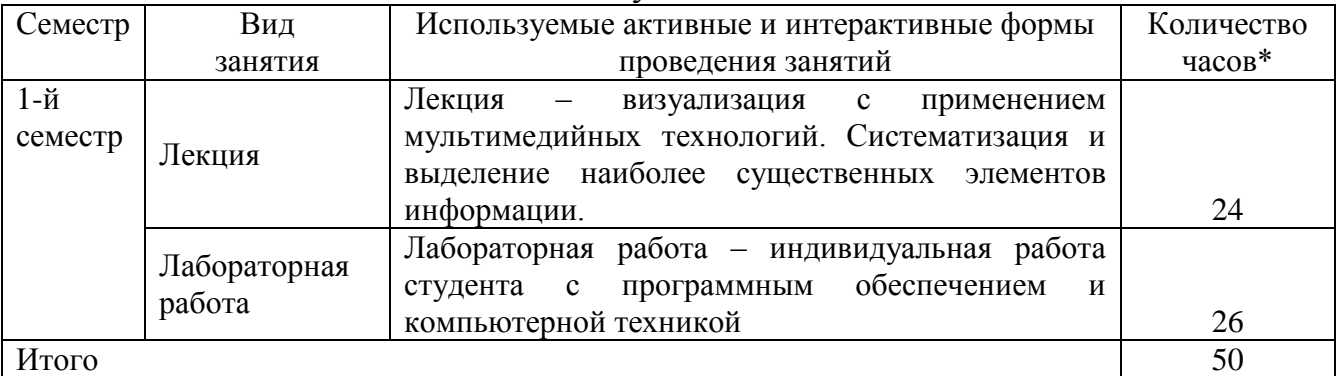

\*- в одном аудиторном занятии могут сочетаться различные формы проведения занятий.

#### **7. Характеристика фондов оценочных средств для текущего контроля успеваемости и промежуточной аттестации**

#### <span id="page-14-1"></span><span id="page-14-0"></span>**7.1 Характеристика оценочных средств для текущего контроля успеваемости**

Текущий контроль осуществляется на лабораторном занятии в виде проверочной работы по пройденному материалу или устного опроса, проверки других заданий. В качестве форм контроля знаний предусмотрены: аудиторная контрольная работа, домашнее и индивидуальное задание, подготовка реферата, тестирование или коллоквиум по теме (темам) дисциплины. Ежемесячно производится аттестация по результатам предшествующих занятий с учетом всех задолженностей. К экзамену допускаются студенты, выполнившие лабораторные работы, индивидуальные и домашние задания, контрольные работы, тесты.

Результаты самостоятельной работы контролируются преподавателем и учитываются при ежемесячной и итоговой аттестации студента (экзамен). Для контроля самостоятельной работы студентов очного отделения предусмотрены: тестирование, письменный опрос, домашние задания, реферат.

Оценка промежуточной аттестации может быть выставлена обучающемуся очной формы обучения без проведения итогового собеседования или тестирования при условии выполнения всех видов заданий, предусмотренных рабочей программой дисциплины, в сроки, установленные графиком учебного процесса.

Домашние задания и другие виды самостоятельной работы студентов являются составной частью учебно-методических материалов, индивидуально подготавливаемых ведущими преподавателя дисциплины на каждый учебный год.

Учебно-методические материалы (тестовые вопросы и задания для контроля и самоконтроля студентов, задания для самостоятельной работы, индивидуальных и домашних заданий, вопросы для рефератов, списки источников, лекции-презентации и др.) размещены на сайте дистанционного обучения университета [\(http://edu.asau.ru\)](http://edu.asau.ru/) и/или на компьютерах в учебных аудиториях.

#### **Примерный перечень вопросов для проведения тестирования по темам курса**

#### **Тема 1. Научные основы, базовые понятия информатики**

- 1. Сущность и цели процесса информатизации общества?
- 2. История возникновения термина и области информатики в разных странах.
- 3. Информатика (определение). Когда и для чего появилась информатика в России?
- 4. Структура информатики: технические средства, программные средства, алгоритмические средства, (рисовать схему, объяснять каждую составляющую с примерами).
- 5. Структура информатики: информатика как отрасль нар. хозяйства, как фундаментальная наука, как прикладная дисциплина, (рисовать схему, объяснять каждую составляющую с примерами).
- 6. Понятия: информация, экономическая информация, адекватность информации.
- 7. Адекватность информации. Формы адекватности: синтаксическая, семантическая, прагматическая.
- 8. Информационные ресурсы, телекоммуникации, информационные телекоммуникации, источник и потребитель информации (определения).
- 9. Виды информации и данных. Свойства информации (перечислять, уметь объяснять характеристики свойств).
- 10. Информационная технология, информационная система (определения, привести примеры).
- 11. Что такое система счисления? Виды систем счисления.
- 12. Представление информации в компьютере (ПК). Какая единица измерения информации является минимальной? Другие единицы информации.

#### **Тема 2. Технические средства реализации информационных процессов**

- 1. Исторические этапы развития электронно-вычислительных машин (ЭВМ), классы ЭВМ.
- 2. Базовая аппаратная конфигурация персонального компьютера.
- 3. Системный блок.
- 4. Материнская плата.
- 5. Центральный процессор, характеристики.
- 6. Оперативная память и постоянное запоминающее устройство (ОЗУ, ПЗУ), особенности.
- 7. Виды дисковой памяти. Накопители.
- 8. Монитор: основные особенности, виды, классификация.
- 9. Клавиатура: группы клавиш, назначение.
- 10. Манипуляторы.
- 11. Периферийные устройства персонального компьютера. Принтеры. Сканеры. Модемы. Плоттеры.
- 12. Перспективы развития компьютерной техники.

#### **Тема 3. Программные средства реализации информационных процессов**

- 1. Понятие программное обеспечение (ПО).
- 2. Назначение и классификация программных средств или ПО ПК.
- 3. Программные средства реализации информационных процессов. Классификация программного обеспечения (ПО): *системное, прикладное, инструментарий технологии программирования*. Назначение, состав, примеры программ.
- 4. Системное программное обеспечение: базовое и сервисное ПО. ОС, операционные оболочки, утилиты, драйверы.
- 5. Утилиты и драйверы: понятие и назначение.
- 6. Программы-оболочки: особенности, назначение.
- 7. Прикладное программное обеспечение. Пакеты прикладных программ (ППП). 8 ППП: перечислить, назначение, примеры.
- 8. Инструментарий технологии программирования: назначение, состав, примеры.

#### **Тема 4. Операционная система Microsoft Windows**

- 1. Файл (определение). Имя файла. Собственное имя и расширение имени файла. Правила образования имен файлов?
- 2. Виды расширения имен файлов? Типы файлов, примеры.
- 3. Каталог (директория, папка). Корневой каталог. Дерево каталогов (папок). Привести пример (нарисовать).
- 4. Путь файла или маршрут. Полное имя файла. Привести примеры, нарисовать и объяснить.
- 5. Операционная система (определение, функции). Примеры ОС. Характеристики ОС.
- 6. Операционная система: состав ОС. Файловая система.
- 7. Ярлык ОС Windows. Что такое ссылка на объект. Как ярлык «открывает» объект? Перечислите для чего можно создавать ярлыки и где? Как создать ярлык быстро на Рабочем столе?
- 8. Интерфейс (понятие, три вида). Пользовательский интерфейс: командный и объектно-ориентированный (графический). Примеры ОС, поддерживающих эти виды пользовательского интерфейса.
- 9. Пользовательский интерфейс: дайте определение. Перечислите основные элементы пользовательского интерфейса ОС Windows.
- 10. Окно ОС Windows. Рабочий стол ОС Windows.
- 11. Виды меню ОС Windows.
- 12. Виды окон ОС Windows: папок и дисков, приложений и программ, файлов, диалоговые.
- 13. Стандартные программы ОС Windows (назвать, открыть, назначение).
- 14. Программа Проводник (назначение, возможности). Окно Проводника. Меню Вид
- 15. Операции с объектами в окнах папок и дисков: какие операции и какие способы можно использовать.
- 16. Объекты ОС Windows (файл, папка, ярлык). Определение, назначение. Свойства объектов, что к ним относится. Как посмотреть свойства объектов на компьютере?
- 17. Возможности ОС Windows: Технологии ОС. Передача (копирование, перемещение) данных, буфер обмена.

#### **Тема 5. Текстовый процессор**

- 1. Дайте краткую характеристику программам для работы с текстом.
- 2. Приведите примеры текстовых редакторов.
- 3. Редактирование и форматирование документа.
- 4. Назначение и возможности текстового процессора MS Word.
- 5. Назовите основные элементы окна MS Word.
- 6. Опишите состав строки состояния окна MS Word.
- 7. Влияет ли масштабирование документа на экране на размер символов при печати?
- 8. Перечислить режимы отображения документа в MS Word. Как изменить режим отображения документа? Основные принципы использования каждого из предложенных MS Word режимов.
- 9. Для чего служит предварительный просмотр документа?
- 10. Какие установки можно выполнить в диалоговом окне Печать?
- 11. Правила набора текста в MS Word.
- 12. Назовите способы выделения слова, строки, предложения, абзаца, текста.
- 13. Форматирование документа, абзаца и шрифта.
- 14. Что такое кегль, гарнитура шрифта?
- 15. Какие параметры шрифта можно установить с помощью диалогового окна *Шрифт*? Как открыть данное окно?
- 16. Абзац. Какие параметры абзаца можно изменить с помощью д/о *Абзац*? Как открыть данное окно?
- 17. Способы нумерации страниц.
- 18. Что такое колонтитул? Как можно установить колонтитулы в документе? Могут ли в одном документе встречаться разные колонтитулы?
- 19. Как выполняется проверка орфографии?
- 20. Принципы использования Буквиц?
- 21. Работа с WordArt.
- 22. Покажите способы создания таблиц в MS Word.
- 23. Перемещение по элементам таблицы (ячейка, строкам, столбцам) с помощью клавиатуры.
- 24. Как вставить несколько строк, столбцов, ячеек в таблицу?
- 25. Способы форматирования таблицы.
- 26. Способы сортировки в MS Word.
- 27. Способы создания маркированных и нумерованных списков? Особенности работы с многоуровневыми нумерованными списками.
- 28. Способы создания многоколоночного текста.
- 29. Для чего используется формульный редактор Microsoft Equation 3.0, объясните основные принципы работы?
- 30. Создание схем: группировка, обтекание, оформление.
- 31. Создание и редактирование рисунков в MS Word.
- 32. Стили. Как оформить все набранные в документе заголовки одинаково?
- 33. Как создать оглавление документа?
- 34. Как и для чего можно разделить документ на разделы?
- 35. Способы создания в одном документе страниц с разными форматами и параметрами.

#### **Тема 6. Табличный процессор**

- 1. К какому классу ПО относятся табличные процессоры?
- 2. Примеры табличных процессоров?
- 3. Относится ли MS Excel к пакету MS Office?
- 4. Каково назначение и основные возможности MS Excel?
- 5. Какое расширение имеют файлы MS Excel?
- 6. Как называется файл MS Excel?
- 7. Элементы окна MS Excel и их функциональное назначение?
- 8. Что такое Лист, адрес ячейки, ссылка на ячейку?
- 9. Что такое диапазон ячеек и как он обозначается?
- 10. На сколько строк и столбцов разбит Лист?
- 11. Способы выделения: строки, столбца, диапазона, несмежных ячеек, всей таблицы, всего Листа.
- 12. Какие типы данных обрабатываются в электронных таблицах (ЭТ)?
- 13. Какие форматы ячеек существуют и для чего предназначены? Как изменить формат ячейки?
- 14. Как отредактировать содержимое ячейки?
- 15. Как изменить ширину столбца, высоту строки? Как включить автоподбор высоты (ширины)?
- 16. Как вставить, удалить ячейки, строки, столбцы таблицы?
- 17. Как удалить, добавить Лист и изменить его имя?
- 18. Как установить для текста в одной ячейке Перенос по словам?
- 19. Как набрать в ячейку формулу и выполнить расчет?
- 20. Копирование формул с помощью: буфера обмена, маркера автозаполнения.
- 21. Какие виды ссылок используются в MS Excel?
- 22. Что такое относительная ссылка?
- 23. Что такое абсолютная ссылка? Как сделать ссылку абсолютной?
- 24. Смешанные ссылки.
- 25. Для чего предназначен Мастер функций? Сколько встроенных функций в Мастере функций?
- 26. Математические, статистические, финансовые и логические функции.
- 27. Несколько способов как вставить функцию?
- 28. Способы вычисления автосуммы.
- 29. Если в ячейке появляется символ «решётка» (###), дата при наборе числа, при копировании формулы - #ДЕЛ/0!, что это означает?
- 30. В каком из вариантов формула введена правильно: а)  $(B2-B3)*B4$ ; 6) =  $(B2-B3)*B4$ ; г) B2-B3\*B4;  $\pi$ ) =B2-B3\*B4.
- 31. Как можно посмотреть вместо результатов вычислений формулы?
- 32. Как можно отредактировать формулу?
- 33. Построение диаграмм. Элементы диаграммы. Какие элементы готовой диаграммы можно редактировать?
- 34. Типы диаграмм. Как изменить тип готовой диаграммы? Как добавить, изменить, удалить отдельный ряд в диаграмме?
- 35. Что такое легенда? Как изменить положение легенды и подписи рядов?

#### Тема 8. Базы данных. Системы управления базами данных

- 1. Назначение баз данных (БД). Задачи, решаемые с помощью (БД).
- 2. Определения и понятия: база данных, система управления базой данных (СУБД), администратор базы данных.
- 3. Виды СУБД. Аналоги MS Access.
- 4. Классификация БЛ.
- 5. Программа СУБД MS Access. Этапы проектирования БД.

#### Тема 9. Компьютерные сети. Классификация сетей

- $1<sup>1</sup>$ Что такое компьютерная сеть?
- $2.$ Что необходимо для создания компьютерных сетей?
- $\overline{3}$ . Основная задача, решаемая при создании компьютерных сетей. Как решается эта залача?
- Что такое протоколы? Для чего они предназначены?  $\overline{4}$ .
- По какому принципу компьютерные сети делятся на локальные и глобальные?  $5<sub>1</sub>$
- Каково назначение всех видов компьютерных сетей?  $6<sub>l</sub>$
- 7. Какой компьютер называется файловым сервером?
- Какие сети называются одноранговыми? 8.
- Что такое рабочая группа?  $\mathbf{Q}$
- 10. Каковы функции системного администратора?
- 11. С помощью каких каналов связи локальные сети могут объединяться в глобальные?
- 12. Как обеспечивается сетевая безопасность?
- 13. Основные этапы развития компьютерных сетей?
- 14. Каковы достоинства и недостатки использования виртуального соединения?
- 15. Что представляет собой локальная вычислительная сеть (ЛВС)?
- 16. Каковы основные компоненты ЛВС?
- 17. Что такое рабочие станции (РС) – клиенты?
- 18. Что такое серверы сети?
- 19. Топология сетей.
- 20. Что такое Интернет?
- 21. Основные понятия Интернет: сайт, провайдер, хост, способы адресации, система адресации (URL)?
- 22. Каковы основные службы сети Интернет?

#### Тема 10. Основы и методы защиты информации

- 1. Понятие безопасности компьютерной информации.
- 2. Объекты и элементы защиты данных в компьютерных системах.
- 3. Что такое компьютерный вирус?
- 4. Классификация компьютерных вирусов.
- 5. Основные признаки проявления вирусов.
- 6. Основные меры защиты от компьютерных вирусов.
- 7. Примеры антивирусных программ.
- 8. Методы и средства защиты электронных документов.
- 9. Использование механизмов шифрования (криптография), электронно-цифровая полпись
- 10. Охарактеризуйте правовые аспекты защиты информации.

#### Перечень вопросов для рефератов

#### по теме «Технические средства реализации информационных процессов»

- 1. История развития ЭВМ. Поколения ЭВМ. Современные методы классификации компьютеров. Классификация по назначению (большие ЭВМ, мини-, микро-ЭВМ и др.). Области применения ЭВМ.
- 2. Архитектура ПК. Принципы устройства ПК Джона фон Неймана. Магистральномодульный принцип построения ПК. Базовая конфигурация ПК.
- 3. Классификация технических устройств ПК: основные и дополнительные. Устройства ввода/вывода информации.
- 4. Системный блок. Звуковая карта, сетевая карта. Колонки. Источник бесперебойного питания.
- 5. Материнская плата.
- 6. Виды памяти ПК: внутренняя и внешняя. Виды внутренней памяти компьютера -ОЗУ и ПЗУ.
- 7. Микропроцессор и его характеристики. Состав микропроцессора: АЛУ, УУ, МП. Характеристики: тактовая частота, разрядность. Современные микропроцессоры. Одноядерные и двуядерные микропроцессоры.
- 8. Видеосистема. Монитор (виды мониторов), видеокарта (видеоадаптер), видеопамять. Современные виды мониторов и видеокарт. TV - тюнер.
- 9. Внешняя память компьютера. Накопители.
- 10. Сканеры (планшетные, ручные, барабанные и др.).
- 11. Принтеры (матричные, струйные, лазерные и др.). Плоттеры.
- 12. Модем, виды модемов, факс-модем.
- 13. Манипуляторы (мыши, джойстик, трекбол, сенсорная панель, указательные перья и др.).

#### **Домашнее задание, аудиторная контрольная работа по темам «Текстовый процессор» и «Табличный процессор»**

*Домашнее задание* – это выполнение практического задания на компьютере для закрепления пройденного материала по теме. Для проверки представляется в электронном виде на любом накопителе.

*Аудиторная контрольная работа* – выполнение нескольких практических заданий на компьютере на лабораторных занятиях по основным вопросам данной темы.

#### <span id="page-20-0"></span>**7.2 Характеристика фондов оценочных средств для промежуточной аттестации**

Формой контроля для промежуточной аттестации студентов является экзамен по всем разделам учебной дисциплины по билетам или в форме теста.

Студенты заочной формы для допуска к зачету должны выполнить и защитить контрольную работу, оформленную по методическим указаниям.

#### **Перечень вопросов для сдачи экзамена в форме билетов**

- 1. Информатика как научная дисциплина. История развития «информатики». Структура информатики.
- 2. Информация. Свойства и виды информации. Данные. Информационные ресурсы. Информационный продукт.
- 3. Информационная технология. Информационная система.
- 4. Измерение и представление информации. Двоичная система счисления.
- 5. История развития ЭВМ. Поколения ЭВМ. Области применения ЭВМ.
- 6. Архитектура ПК. Принципы устройства ПК Джона фон Неймана. Магистрально-модельное устройство ПК. Базовая конфигурация.
- 7. Технические средства реализации информационных процессов. Классификация устройств: основные и дополнительные, устройства ввода/вывода.
- 8. Технические средства реализации информационных процессов. Системный блок.
- 9. Технические средства реализации информационных процессов. Виды памяти ПК: внутренняя и внешняя. ОЗУ, ПЗУ.
- 10.Технические средства реализации информационных процессов. Материнская плата. Центральный микропроцессор, его характеристики.
- 11.Технические средства реализации информационных процессов. Накопители на жестких и гибких магнитных дисках, оптические диски, flash-накопители и др.
- 12.Технические средства реализации информационных процессов. Видеосистема. Монитор, назначение, виды, принцип работы, характеристики.
- 13.Дополнительные устройства, подключаемые к ПК. Принтер, виды принтеров, принцип их работы, характеристики.
- 14.Дополнительные устройства, подключаемые к ПК. Сканеры, модемы, виды, принцип работы, характеристики.
- 15.Технические средства реализации информационных процессов. Манипуляторы. Клавиатура.
- 16.Программные средства реализации информационных процессов. Классификация программного обеспечения (ПО). Системное программное обеспечение.
- 17.Программные средства реализации информационных процессов. Классификация ПО. Пакеты прикладных программ.
- 18.Программные средства реализации информационных процессов. Классификация ПО. Инструментарий технологии программирования.
- 19.Операционная система (понятие, виды, функции). Характеристики ОС. Технологии современных графических ОС: OLE, Drag&Drop, Plug&Play.
- 20.Интерфейс (понятие, виды). Пользовательский интерфейс: командный, объектно-ориентированный (графический). Примеры ОС, поддерживающих эти виды пользовательского интерфейса.
- 21.Файловая система. Файл (определение). Имя файла. Расширение имени файла, типы файлов, примеры. Путь файла. Операции с файлами.
- 22.Каталог (директория, папка). Корневой каталог. Дерево каталогов (папок). Привести пример. Операции с каталогами, папками.
- 23.Файловая система ОС Windows. Объекты ОС Windows (файл, папка, ярлык). Определение, назначение. Свойства объектов.
- 24.Виды окон ОС Windows: папок и дисков, приложений и программ, файлов, диалоговые. Операции с объектами в окнах папок и дисков.
- 25.ОС Windows: Рабочий стол. Панель задач. Стандартные программы ОС Windows (примеры): назначение, работа с ними.
- 26.Программа Проводник (назначение, возможности). Окно Проводника. Меню Вид. Операции с объектами: файлами, папками, ярлыками.
- 27.Текстовые процессоры и редакторы (назначение, характеристика, примеры). Правила оформления текста.
- 28.Текстовый процессор. Структура окна программы, панели инструментов. Режимы работы с документом. Создать, открыть, сохранить, переименовать документ (в окне программы). Копирование, удаление, перемещение фрагментов текста в одном и в нескольких документах. Печать документа. Создание копии документа, не выходя из программы.
- 29.Текстовый процессор. Параметры форматирования страницы, абзаца, шрифта при работе с документом. Стили, создание оглавления.
- 30.Текстовый процессор. Работа с объектами: картинки, символы, WordArt, блок-схемы, формулы.
- 31.Текстовый процессор. Создание таблиц в документе. Создание нумерованных и маркированных списков, колонок. Обрамление текста в рамку.
- 32.Табличный процессор. Назначение и функциональные возможности. Окно программы, строка формул. Основные понятия: электронная таблица (ЭТ), Книга, Лист, столбец, строка, ячейка, диапазон ячеек.
- 33.Табличный процессор: набор, сохранение, редактирование, копирование данных в ячейках таблиц. Форматирование и объединение ячеек, границы

таблиц. Добавление, удаление Листа, строки, столбца, ячеек. Переименование Листов. Имена ячеек.

- 34.Табличный процессор. Типы данных. Автозаполнение данных. Маркер автозаполнения. Копирование формул.
- 35.Табличный процессор. Адреса ячеек и диапазонов. Типы ссылок: относительные, абсолютные, смешанные. Понятие и примеры использования в расчетах.
- 36.Табличный процессор. Выполнение расчетов по формулам. Правила набора формул. Копирование формул. Автовычисления. Автосуммирование.
- 37.Табличный процессор. Мастер функций, категории, принцип работы. Примеры использования 1, 2-х функций в одной формуле.
- 38.Табличный процессор. Построение диаграмм. Типы, виды диаграмм. Основные элементы диаграмм.
- 39.База данных (БД). Назначение баз данных. Задачи, решаемые с помощью БД.
- 40.Определения и понятия: база данных, система управления базой данных (СУБД), администратор базы данных.
- 41.Виды СУБД. Аналоги MS Access.
- 42.Классификация БД.
- 43.Программа СУБД MS Access. Этапы проектирования БД.
- 44.Мультимедийные технологии. Назначение и возможности программы презентаций. Создание презентаций.
- 45.Компьютерные сети. Классификация сетей: локальные, глобальные и др. Топология.
- 46.Компьютерные сети. Интернет, принципы работы, протоколы, маршрутизаторы. Услуги сети Интернет: электронная почта, WWW и др.
- 47.Адресация компьютеров в Интернет: IP- адреса, доменная структура адреса.
- 48.Понятие безопасности компьютерной информации.
- 49.Вирусы, их классификация. Антивирусные средства.

#### **Экзаменационный тест**

Экзаменационный тест составлен на основе вопросов для проведения тестирования по темам курса (см. Примерный перечень вопросов для проведения тестирования по темам курса) и размещен на компьютерах в учебных аудиториях и на сайте дистанционного образования университета.

#### **8. Учебно-методическое обеспечение дисциплины**

Список основной учебной литературы

- <span id="page-22-0"></span>1. Гаврилов М.В. Информатика и информационные технологии [Текст]: учебник для бакалавров / М.В. Гаврилов, В.А. Климов. - 2-е изд. - М.: Юрайт, 2013. - 378 с.
- 2. Информатика [Текст]: учебное пособие / ред.: Б.Е. Одинцов, А.Н. Романов. – 2-е изд. – М.: Вузовский учебник: ИНФРА-М, 2014.– 410 с.
- 3. Каймин В.А. Информатика [Текст]: учебник для вузов / В.А. Каймин. 6-е изд. – М.: ИНФРА-М, 2010. – 285 с.
- 4. Косарев В.П. Информатика для экономистов. Практикум [Текст]: учебник для бакалавров / В.П. Косарев, В.П. Поляков. - М.: Юрайт, 2013. - 343 с
- 5. Кудинов, Ю.И. Основы современной информатики [Электронный ресурс]: учебное пособие / Ю.И. Кудинов, Ф.Ф. Пащенко. - Электрон. дан. - СПб.: Лань, 2011. - 256 с. - Режим доступа: [http://e.lanbook.com/books/element.php?pl1\\_id=68468](http://e.lanbook.com/books/element.php?pl1_id=68468) - Загл. с экрана.
- 6. Кудинов, Ю.И. Практикум по основам современной информатики [Электронный ресурс]: учебное пособие / Ю.И. Кудинов, Ф.Ф. Пащенко, А.Ю. Келина. - Электрон. дан. - СПб.: Лань, 2011. - 351 с. - Режим доступа: [http://e.lanbook.com/books/element.php?pl1\\_id=68471](http://e.lanbook.com/books/element.php?pl1_id=68471) - Загл. с экрана.
- 7. Могилев А. В. Информатика [Текст]: учебное пособие для вузов/ А. В. Могилев, Н. И. Пак, Е. К. Хеннер. - 8-е изд., - М.: Академия, 2012. - 848 с.
- 8. Олифер В.Г. Компьютерные сети. Принципы, технологии, протоколы [Текст]: учебник для вузов / В.Г. Олифер, Н.А. Олифер. - 4-е изд. - СПб.: Питер, 2012. - 944 с.
- 9. Шишлов О.В. Современные технологии и технические средства информатизации [Текст]: учебник / О.В. Шишлов. – М.: [Инфра-М,](http://my-shop.ru/shop/producer/99/sort/a/page/1.html) 2012. 462 с.
- 10.Шарипов, И.К. Информационные технологии в АПК: учебное пособие [Электронный ресурс] : учебное пособие / И.К. Шарипов, И.Н. Воротников, С.В. Аникуев [и др.]. - Электрон. дан. - Ставрополь : СтГАУ (Ставропольский государственный аграрный университет), 2014. - 107 с. - Режим доступа:<http://e.lanbook.com/book/61139> - Загл. с экрана.

Список изданий дополнительной учебной литературы

- 1. Агальцов В.П. Информатика для экономистов [Текст]: учебник для вузов. / В.П. Агальцов, В.М. Титов. – М.: Форум: ИНФРА-М, 2011. - 448 с.
- 2. Безручко В.Т. Информатика (курс лекций) [Текст]: учебное пособие/ В.Т. Безручко. - М.: Форум: ИНФРА-М, 2011. - 432 с.
- 3. Безручко В.Т. Компьютерный практикум по курсу «Информатика» [Текст]: учебное пособие / В.Т. Безручко. - 3-е изд. - М.: Форум: ИНФРА-М, 2010. - 368 с.
- 4. Возилкина О.А. Методические рекомендации для оформления студенческих работ по информатике [Текст] / О.А. Возилкина, Н.М. Фатеева, И.Ю. Зеленко, Н.В. Тумбаева; АГАУ. Барнаул: Изд-во АГАУ, 2010. - 62 с.
- 5. Гвоздева В.А. Информатика, автоматизированные информационные технологии и системы [Текст]: учебник для вузов/ В.А. Гвоздева. – М.: ИД «ФОРУМ» - ИНФРА-М, 2011.
- 6. Дорогов В.Г. Введение в методы и алгоритмы принятия решений [Текст]: учебное пособие / В.Г. Дорогов. - М. : ИНФРА-М, 2012. - 240 с.
- 7. Иванов В. В. Государственное и муниципальное управление с использованием информационных технологий [Текст] / В. В. Иванов , А. Н. Коробова. - М.: ИНФРА-М, 2011. - 383 с.
- 8. Информатика: экспресс-подготовка к интернет-тестированию [Текст]: учебное пособие для вузов / ред. О.Н. Рубальская. – М.: Финансы и статистика, ИНФРА-М, 2010. - 240 с.
- 9. Иопа Н.И. Информатика [Текст]: учебное пособие (бакалавриат) / Н. И. Иопа. - 2-е изд., стер. - М.: КНОРУС, 2012. - 472 с.
- 10.Информатика в экономике [Текст]: учебное пособие для вузов / ред.: Б.Е. Одинцов, А.Н. Романов. - М.: Вузовский учебник, 2011.– 478 с.
- 11.Информатика [Текст]: учебник для вузов/ Санкт-Петербургский гос. ун-т экономики и финансов; ред. В. В. Трофимов. - М.: Юрайт, 2011. - 911 с.
- 12.Калабухова Г.В. Компьютерный практикум по информатике. Офисные технологии [Текст]: учебное пособие для вузов / Г.В. Калабухова, В.М. Титов. – М.: Форум – ИНФРА-М, 2011.
- 13.Макарова Н. В. Информатика [Текст]: учебник для вузов / Н. В. Макарова. СПб.: Питер, 2011. - 576 с.
- 14.OpenOffice.org для профессионала. [Электронный ресурс] : Самоучитель. М. : ДМК Пресс, 2009. - 448 с. - Режим доступа: [http://e.lanbook.com/](http://e.lanbook.com/%20book/1208)  [book/1208](http://e.lanbook.com/%20book/1208) – Загл. с экрана.
- 15. Онокой Л.С. Компьютерные технологии в науке и образовании [Текст]: учебное пособие / Л.С. Онокой, В.М. Титов. – М.: [Инфра-М,](http://my-shop.ru/shop/producer/99/sort/a/page/1.html) 2014. 224 с.
- 16. Онокой Л.С. Компьютерные технологии в науке и образовании [Текст]: учебное пособие для вузов / Л.С. Онокой, В.М. Титов. – М.: Форум - [Инфра-](http://my-shop.ru/shop/producer/99/sort/a/page/1.html)[М,](http://my-shop.ru/shop/producer/99/sort/a/page/1.html) 2011.
- 17. Синаторов С. В. Информационные технологии [Текст]: учебное пособие / С. В. Синаторов. - М.: ИНФРА-М, 2011. - 336 с.
- 18. Степанов А.Н. Информатика. Базовый курс [Текст]: учебное пособие для гуманитарных вузов/ А. Н. Степанов. - 6-е изд. - СПб.: Питер, 2011. - 720 с.
- 19. Тумбаева Н. В. Информатика [Текст]: учебное пособие / Н. В. Тумбаева, Н. М. Фатеева, О. А. Возилкина : АГАУ. - Барнаул : Изд-во АГАУ, 2012. - 106 с.
- 20. Фатеева Н.М. Арифметические и логические основы компьютера [Текст]: учебно-методические указания/ Н.М. Фатеева, О.А. Возилкина, Н.В. Тумбаева; АГАУ. - Барнаул: Изд-во АГАУ, 2008. - 53 с.
- 21.Экономическая информатика [Текст]: учебное пособие для вузов / ред. Д.В. Чистов. – М.: КНОРУС, 2010. – 512 с.
- 22. Шевченко И.Ю. Электронные таблицы [Текст]: учебно-методическое пособие для самостоятельных работ (бакалавриат) / И.Ю. Шевченко ; АГАУ. – Барнаул: РИО АГАУ, 2013. – 54 с.
- 23. Шевченко И.Ю. Электронные таблицы [Электронный ресурс]: учебнометодическое пособие / И.Ю. Шевченко. - Электрон. текстовые дан. (1 файл: 1,3 МБ). - Барнаул: АГАУ, 2013. – 1 эл. жестк. диск. Сайт Алтайского ГАУ ЭК биб-ки.
- 24. Шевченко И.Ю. Информатика [Текст]: учебно-методическое пособие (бакалавриат) / И.Ю. Шевченко : АГАУ. - Барнаул: РИО Алтайского ГАУ, 2015. - 48 с.
- 25. Шевченко И.Ю. Информатика [Электронный ресурс]: учебно-методическое пособие / И.Ю. Шевченко - Электрон. текстовые дан. (1 файл: 735 КБ). - Барнаул : АГАУ, 2015. – 1 эл. жестк. диск.
- 26. Яшин В.Н. Информатика: аппаратные средства персонального компьютера [Текст]: учебное пособие для вузов / В. Н. Яшин. - М: ИНФРА-М, 2011. - 254 с.

#### **Программно-информационные материалы**

Учебно-методические материалы (задания для самостоятельной работы, списки источников и др.) размещаются на сайте дистанционного обучения АГАУ [\(http://edu.asau.ru\)](http://edu.asau.ru/) и на компьютерах в учебных аудиториях.

#### **9. Материально-техническое обеспечение дисциплины**

<span id="page-25-0"></span>Лекционные аудитории, аудитории для проведения практических занятий, оснащенные средствами для показа мультимедийных презентаций, воспроизведения цифровой аудио- и видео-информации, компьютерной техникой с лицензированным программным обеспечением, пакетами правовых и других прикладных программ по тематике дисциплины.

Приложение № 1 к программе дисциплины «Информатика»

# Список имеющихся в библиотеке университета

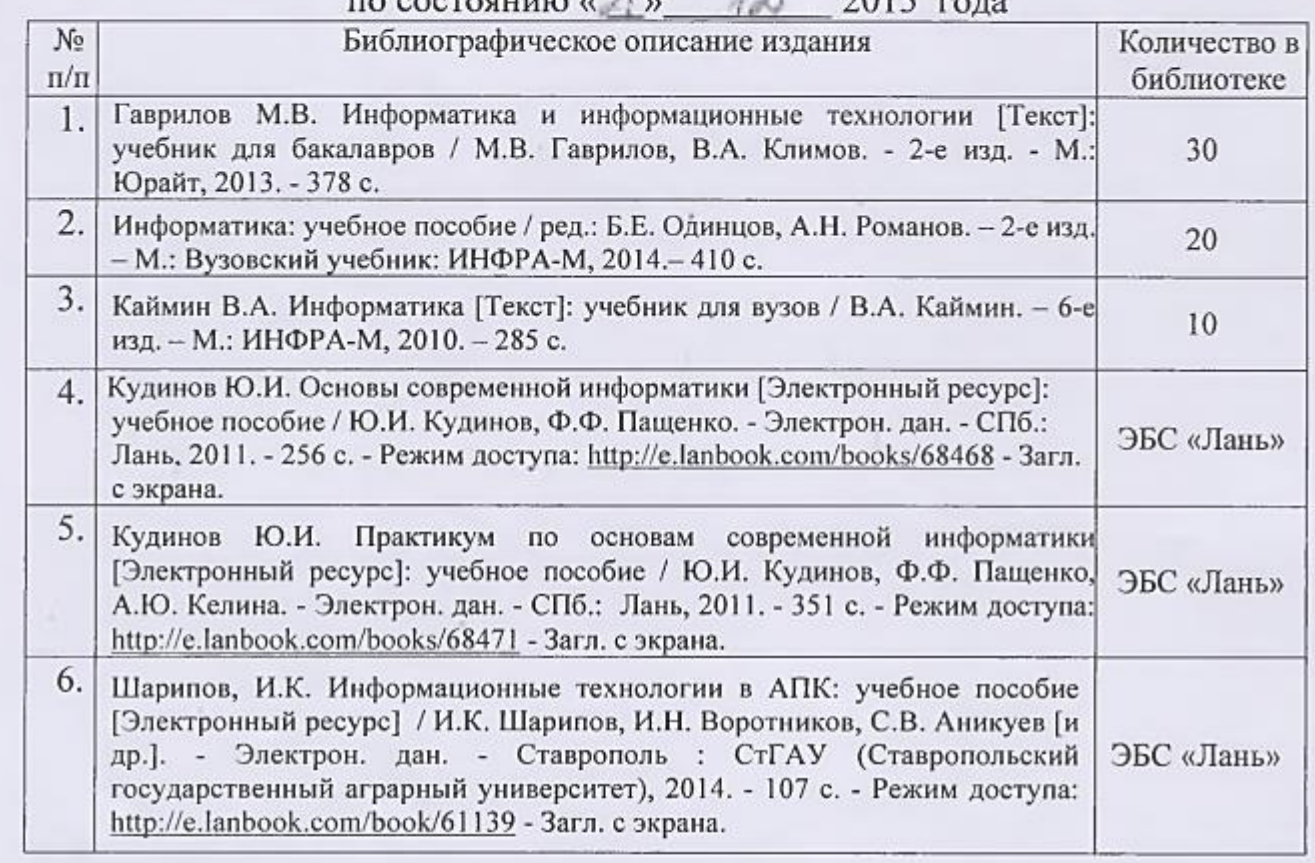

Составитель:<br>к.т.н., доцент

 $\frac{\mu}{\mu}$   $\frac{\mu}{\sigma}$   $\frac{\mu}{\sigma}$   $\frac{\mu}{\sigma}$   $\frac{\mu}{\sigma}$   $\frac{\mu}{\sigma}$   $\frac{\mu}{\sigma}$ 

O. J. Monders

# изданий основной учебной литературы по дисциплине,

# Приложение № 2 к программе дисциплины<br>«Информатика»

## Список имеющихся в библиотеке университета университета университета университета университета и при Список имеющихся в оиолиотеке университета полнительной учебной литературы <mark>г</mark>

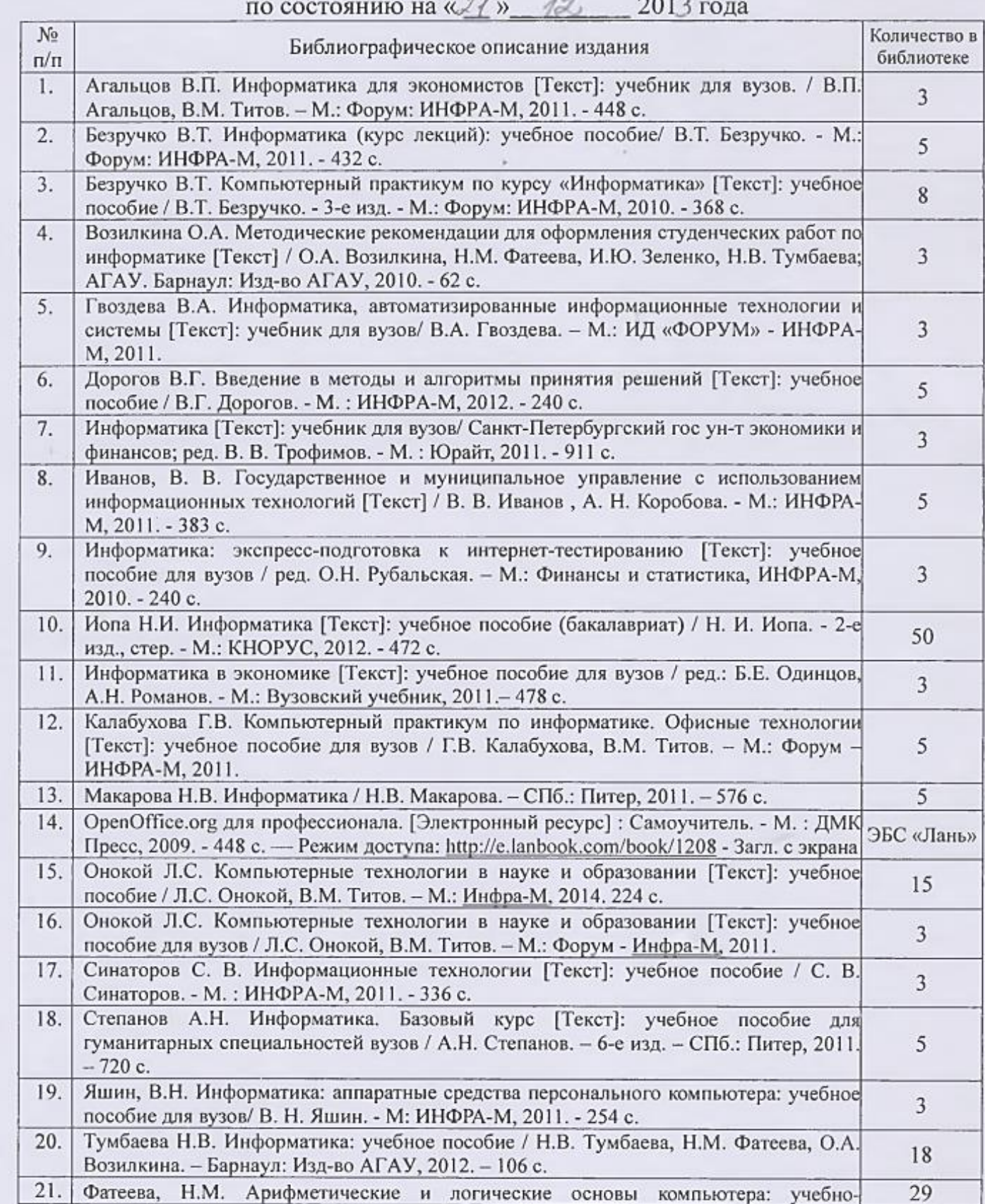

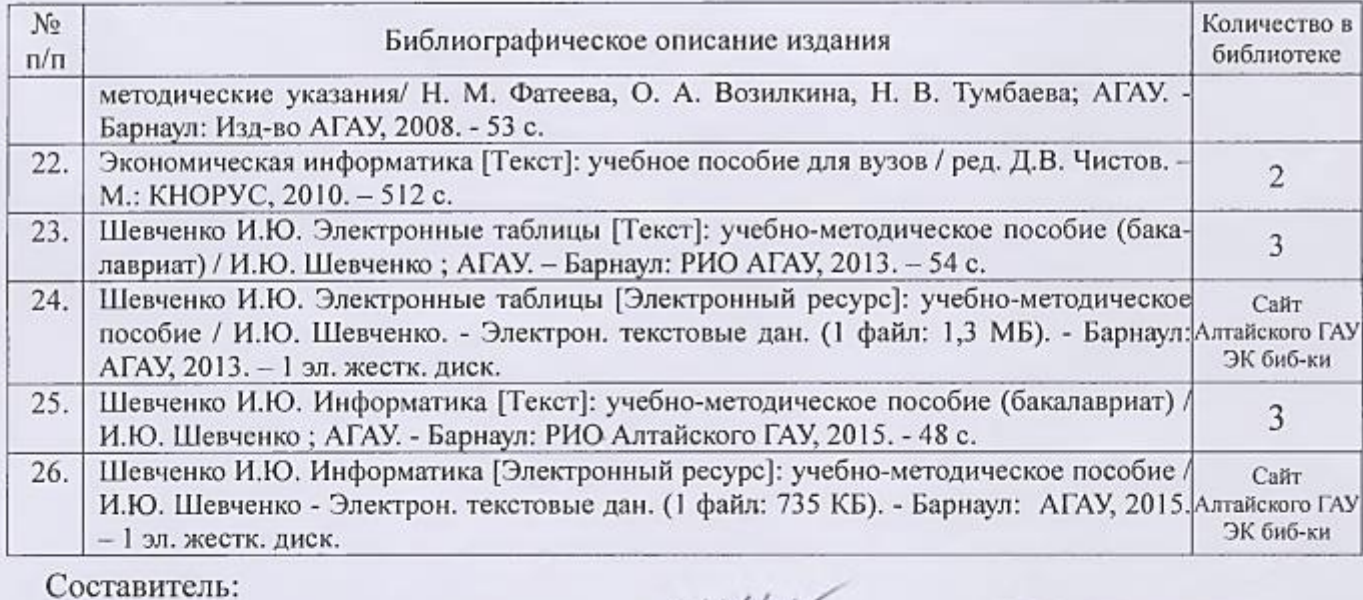

к.т.н., доцент<br>Список верента (Список верентый и Список верентый и Слисок верентый и Слисок в Слисок (СПИСОК)

 $\mu$ .г.н., доцент  $\mu$   $\mu$ .Ю. Шевченко  $C$ писок верен 206 *Ступений (1986)* 

#### Аннотация дисциплины **«Информатика»** Направление подготовки **38.03.01 «Экономика»**

**Цель дисциплины** – формирование общей информационной культуры, представления о современном состоянии науки информатики, ее приложениях в различных областях деятельности человека, о достижениях в развитии технических и программных средств; теоретических знаний и практических навыков работы в вычислительных системах, сетях и их коммуникациях, на персональном компьютере (ПК), с пакетами прикладных программ (ППП) общего назначения для применения в своей профессиональной деятельности и лучшего овладения знаниями общеобразовательных и специальных дисциплин.

**Освоение данной дисциплины направлено на формирование у обучающихся следующих компетенций:**

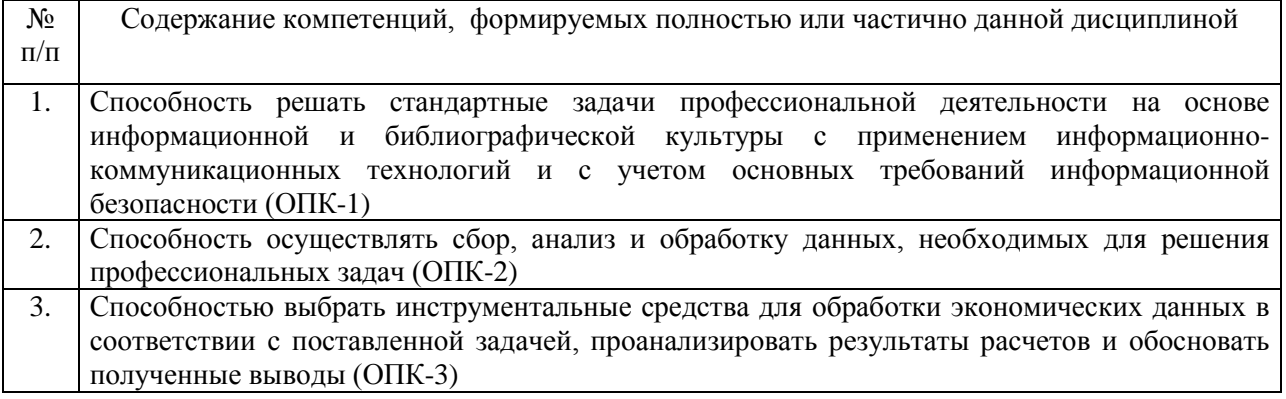

#### **Трудоемкость дисциплины, реализуемой по учебному плану направления подготовки 38.03.01 «Экономика» по профилям «Бухгалтерский учет, анализ и аудит», «Финансы и кредит»**

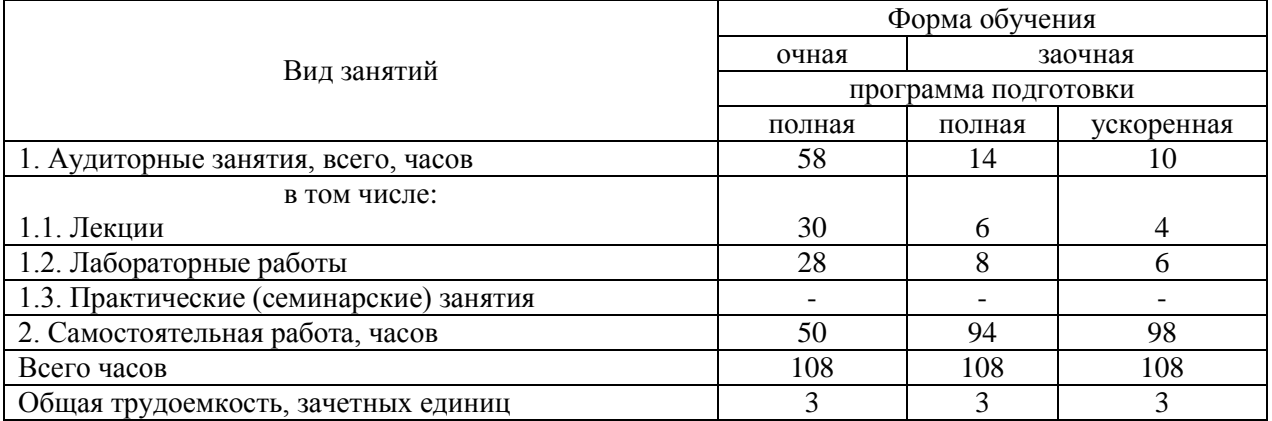

**Форма промежуточной аттестации: экзамен.**

#### **Перечень изучаемых тем (основных):**

- Тема 1. Научные основы, базовые понятия информатики
- Тема 2. Технические средства реализации информационных процессов
- Тема 3. Программные средства реализации информационных процессов
- Тема 4. Операционная система Microsoft Windows
- Тема 5. Текстовый процессор
- Тема 6. Табличный процессор
- Тема 7. Мультимедийные технологии
- Тема 8. Базы данных. Системы управления базами данных
- Тема 9. Компьютерные сети. Классификация сетей
- Тема 10. Основы и методы защиты информации